AutoCAD Crack With Serial Key Free Download [Mac/Win] [Updated] 2022

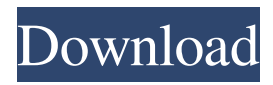

## **AutoCAD Crack + [32|64bit] 2022 [New]**

In the late 1960s, corporate design departments began to recognize that a graphical representation of their design ideas could be more useful than the traditional block-and-string diagrams drawn in draft using a mechanical drafting machine. At that time, conventional text-based CAD programs were easy to use but limited in the fidelity of their visual depiction of the design. In response to this challenge, several companies produced commercial CAD programs including Autodesk's AutoCAD Product Key and other programs from Steelcase Design Labs (FormIt), Softimage/SGI (CAD/CAM), Caddie, and Planar Systems. In the early 1980s, Autodesk released AutoCAD Cracked Accounts, the first personal computer (PC)-based CAD application. Though still limited to the use of a desktop PC, the new program offered many of the capabilities of the older programs. By the mid-1980s, CAD software had become a standard part of the engineering toolbox. Because of their ease of use and overall effectiveness, CAD programs are often used in both technical and artistic applications. We have developed an AutoCAD Cracked Accounts course that will prepare you to be a competent CAD drafting operator. Our AutoCAD Crack Mac course covers the following: Software Basics 3D Basics Drawing and Editing Advanced Options Autodesk AutoCAD Key Features Enterprise Solutions Local Networking Accounts Licensing Acquisitions Autodesk AutoCAD Training Course The Autodesk AutoCAD course will teach you all about AutoCAD and the basic skills necessary for using the program. The AutoCAD course curriculum covers all the modules that are available in the AutoCAD software, to prepare you for the basic features and operations that a beginner will require. The AutoCAD course also teaches advanced AutoCAD features including the advanced drawing tools, data management, and navigation, as well as advanced operation and editing techniques. The AutoCAD course also teaches AutoCAD licensing and AutoCAD software licensing issues as well as all the AutoCAD features that can be purchased for any licensed AutoCAD software. The course will teach you how to use the most frequently used features of AutoCAD including 3D Drafting, 2D drafting, animation, chamfer, create, dimension, block, font, layer, manage drawings, machine tool setup, model space, object

### **AutoCAD Crack [Mac/Win]**

With AutoCAD Architecture the design information is saved and referenced in a CATIA project file. With Architectural Desktop, architects use architectural drawings stored as DWG or PDF. AutoCAD Architecture 2012 With AutoCAD Architecture 2012 it was possible to import and export to building information modeling (BIM) models, and to display architectural information in a 3D building model. AutoCAD Architecture 2012 is the successor of AutoCAD Architecture and Architectural Desktop. AutoCAD Architecture 2012 is available for Windows, macOS, iOS and Android platforms, and includes the following new features: Construction Foundation Mesh BIM Mechanical Electrical Architectural A.C.A. (AutoCAD Architecture) is also a highly acclaimed technology series from Autodesk used for creating architectural 3D models. A.C.A. Architectural products include the following tools: 3D Design Building Information Modeling Utilities Land Development Products include architectural CAD, model viewing, and 3D graphics creation software. Core Data Management Suite The Core Data Management Suite (CDMS) is a set of Autodesk applications that integrate to help users manage their drawings and models. CDMS includes the following applications: NavisWorks NavisWorks Architecture NavisCAD Navis3D NavisCat NavisPartner NavisTec NavisView NavisXpress NavisPartDesign NavisStudio References External links Category:Computer-aided design software Category:Geometry software Category:Technical communication tools Category:Software that uses Scintilla Category:Computer-related introductions in 1984 Category:1981 software Category:Windows graphics-related software Category:MacOS graphics software Category:C++ softwareCold-insulated walls have been known for many years and have been used for many years for the purpose of insulating buildings. They have proved to be a substantial improvement over conventional building materials and methods of construction. They provide a good thermal barrier against the cold outdoor elements which contact the building, thus preventing the loss of heat through the building walls. They have the additional advantage of preventing the escape of heat from the building, thus reducing the rate of heat loss through the building walls. In many applications, such as, for example, residences, it is desirable to be able to insulate a building wall from the exterior 5b5f913d15

#### **AutoCAD Crack Download**

Import the world file. Open the keygen Click on 'File' menu on the top left corner. Choose 'Open' and choose the world file. Click on the drop down menu of 'Import' and choose 'Import'. It will show the box where you need to input the name of the preset. Click on 'AutoCAD'. If you have 'True orthographic view' selected, you don't need to rotate or place the model. Click on 'OK'. Click on the 'Apply'. Did you know that a love of art can enhance an otherwise mundane office routine? Yes, it is true! Read on to see some fun and inspiring art-related office hacks and tricks. 1. Keep a mirror at the bottom of your filing cabinet A mirror is an excellent way to sharpen your self-awareness. It will help you notice how you look when you're not looking. Just as importantly, it will help you notice when you're not looking your best. Because there is no looking-glass in your office, it is the perfect place to turn when you need a little reminder. 2. Make it a point to complete at least one of your daily tasks with a paper pad in hand I personally find that completing one of my daily tasks with a paper pad in hand makes me much more engaged, but I know that this is not always the case. So, be creative. Make a list of things that you would do differently if you had a paper pad and carry it with you. When you notice that you're in the groove, make a note to yourself to keep doing it! 3. Try starting your day by finding a quiet place to sit in your office I'm sure you've seen this trick. Sit down with your favorite magazine and enjoy the atmosphere. You don't have to read; just relax and look through the pictures. 4. Play your favorite song at work When I find myself struggling to stay on task, this trick usually works. I keep my favorite playlist on the iPod and I'm ready to rock and roll. Or at least, make some music! 5. Use a different calendar each month Each calendar is a different shade, so they will force you to look at your month differently. You'll be much more aware of what

#### **What's New In?**

Enhance existing AutoCAD features and add new functionality to make it easier and faster to create and edit drawings. Redesigned command bar with new ways to access commands: Command bar accelerators, direct access from the drawing canvas, and a new ribbon that enables easy access to many commands without leaving the drawing area. Gain better support for modern printing technologies: Support for paper sizes and resolutions that are native to the printing technology; new command and ribbon accelerators for more accurate registration and better control of print processes; and PDF features that enable you to embed comments in PDFs. Advanced rendering with new advanced rendering features and a new vector renderer. Create cleaner, more intuitive, and more useful documentation with enhanced shape tooltips and new shape tools. New features for more efficient and collaborative work in AutoCAD and related programs. AutoCAD Viewer for Windows and Mac: Your AutoCAD drawings can be viewed on screen or on the computer screen and printed. Also, prints from Adobe PDF can be used as part of the AutoCAD drawing to create paper patterns that you can then use to create prototypes, or directly incorporated into AutoCAD drawings to create a physical part. Support for scale and offsetting has been enhanced to make it easier to create parts with a consistent scale and location in the part that's being made. Find a tool from a collection of frequently used tools on a toolbar and have it automatically appear in a menu. Find and store many filter presets in one place to quickly apply filter options to a viewport. User interface enhancements for better tablet and touch operations: New drawing tile and ribbon icons and text; better support for handwriting recognition; and better overall layout on tablets and mobile devices. New command accelerators for commands that are frequently used in a specific scenario. Support for animation on a drafting tablet, with the ability to customize the workflow and drawing tool usage to match the drawing. New ribbon accelerators for commands that are frequently used in a specific scenario. New, improved printing features for making a hard copy of your work on paper or a film. You can make a hard copy on paper, in a PDF, or as a film with a film recorder. Change the size of the paper and have the paper trimmed to fit a specific size. You can also set

# **System Requirements For AutoCAD:**

\* The game can be played on any Windows OS with a Pentium Processor. \* You will need at least 1GB of RAM, 10 GB of free space on the hard disk, DVD-RW or CD-RW drive and a DirectX 9.0-compatible video card. \* For optimal performance, a GeForce 6800 GT or ATI Radeon X1600 XT graphics card is recommended. Controls: Use your mouse to play and explore the world. Move with the arrows, jump with the space bar or crouch with the Enter key.

[https://mugvn.s3.amazonaws.com/upload/files/2022/06/3lUisp9lz25gSVM6ptUW\\_07\\_989aa76b74744e056d5697b26ae1989c\\_](https://mugvn.s3.amazonaws.com/upload/files/2022/06/3lUisp9lz25gSVM6ptUW_07_989aa76b74744e056d5697b26ae1989c_file.pdf) [file.pdf](https://mugvn.s3.amazonaws.com/upload/files/2022/06/3lUisp9lz25gSVM6ptUW_07_989aa76b74744e056d5697b26ae1989c_file.pdf)

<https://digitseo.org/wp-content/uploads/2022/06/sargragn.pdf>

<https://www.condommessage.com/wp-content/uploads/2022/06/AutoCAD-5.pdf>

<https://thailand-landofsmiles.com/?p=26968>

<https://tchadmarket.com/wp-content/uploads/2022/06/AutoCAD-14.pdf>

<https://luxvideo.tv/2022/06/07/autocad-crack-activation-code-with-keygen-win-mac-final-2022/>

<http://shop.chatredanesh.ir/?p=17316>

<https://lanesida.com/autocad-19-1-crack/>

<http://topcoffeebar.com/wp-content/uploads/2022/06/AutoCAD-13.pdf>

[https://paperpage.sgp1.digitaloceanspaces.com/upload/files/2022/06/6RKPfAMEGHwDgoOvbAms\\_07\\_989aa76b74744e056d](https://paperpage.sgp1.digitaloceanspaces.com/upload/files/2022/06/6RKPfAMEGHwDgoOvbAms_07_989aa76b74744e056d5697b26ae1989c_file.pdf) [5697b26ae1989c\\_file.pdf](https://paperpage.sgp1.digitaloceanspaces.com/upload/files/2022/06/6RKPfAMEGHwDgoOvbAms_07_989aa76b74744e056d5697b26ae1989c_file.pdf)

<https://xn--80aagyardii6h.xn--p1ai/autocad-crack-6/>

https://formyanmarbymyanmar.com/upload/files/2022/06/i7bysqdbpiGFlopg7S2y\_07\_5df7edaec5a06971a2c9d4bbc9faf314\_fi [le.pdf](https://formyanmarbymyanmar.com/upload/files/2022/06/i7bvsqdbpiGFlopg7S2y_07_5df7edaec5a06971a2c9d4bbc9faf314_file.pdf)

[https://www.promorapid.com/upload/files/2022/06/eqhgEUbIbBju2pJTrwUI\\_07\\_989aa76b74744e056d5697b26ae1989c\\_file.p](https://www.promorapid.com/upload/files/2022/06/eqhgEUbIbBju2pJTrwUI_07_989aa76b74744e056d5697b26ae1989c_file.pdf) [df](https://www.promorapid.com/upload/files/2022/06/eqhgEUbIbBju2pJTrwUI_07_989aa76b74744e056d5697b26ae1989c_file.pdf)

<http://www.anastasia.sk/?p=249119>

<http://www.ventadecoches.com/autocad-crack-activation-code-with-keygen-free-updated/>

<https://natepute.com/advert/autocad-24-2-crack-mac-win-latest-2/>

<https://changehealthfit.cz/wp-content/uploads/2022/06/farhali.pdf>

<http://goldeneagleauction.com/?p=27312>

https://blogup.in/upload/files/2022/06/ELYmEgrMlSDEgmI21 jvu\_07\_989aa76b74744e056d5697b26ae1989c\_file.pdf <https://www.juniperhillpta.uk/wp-content/uploads/2022/06/benara.pdf>